Photoshop CS4 HACK

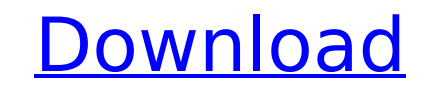

# **Photoshop CS4 Crack+ [Mac/Win] (April-2022)**

The Basics Of Photoshop Photoshop is a complicated program that requires an in-depth knowledge of design and programming. You should read the Photoshop Help pages and start using Photoshop from the very beginning, then mov beginners tutorial is to train you to use the "basics" of Photoshop, but the advance tutorial will teach you how to use Photoshop's features in a more complex way. Using Adobe recommends that photographers who use Photosho program enables you to open RAW images in Adobe Camera Raw, modify them, and save them in the format that Adobe also recommends. This enables you to edit RAW images and save them in either ProPhoto or sRGB versions. Adobe Tutorials Photoshop 101 Photoshop 101 is a short movie that shows you how to open an image, create a new document, and use Photoshop's tools. This tutorial doesn't focus on any design aspects of Photoshop, but it is a good for. Photoshop Tips Photoshop Tips is a beginner's video tutorial that focuses on the basic functions of Photoshop. It's a short and simple video that will show you how to use Photoshop's essential functions in a short amo video tutorial that shows you how

# **Photoshop CS4 [32|64bit]**

The reason we use Photoshop for digital artwork comes from the 20 years we spent on analogue photography. From shooting black and white negatives to HDR, to colour, printing and everything in between. There was always a pr at the beginning of the 20th century. It allowed you to manipulate images in order to be able to print them better. Photoshop was first released in 1994 and combined old and new technology, but Photoshop hasn't been able t updates for 10 years. The software continues to push the boundaries of photo editing with unique features like face retouching, vector and PSDs and the all new RAW format. In my opinion, the last feature, RAW, has allowed system. But if you're looking for a smaller, yet powerful image editor for your photos, Photoshop Elements is perfect for you. 1. Start with the basics It's important to understand the basics of Photoshop in order to effec important to understand the basics. Start with the top toolbar, which is only visible when you are in the Edit window. The top toolbar contains: Use Align Color Selector Wrap Position Get More Info Cropping tool Straighten select any layer in the image and apply one of the listed actions to it. Align Align allows you to move and resize the selected layer. If you move a layer it will change the position of the layers. Resizing, and if you mov

## **Photoshop CS4 With License Code**

Little Known Facts About Hope 4 Hire. Little Known Facts About Hope 4 Hire. The business enterprise handles an array of clinical situations that include lack of housing or struggling because of homeless populace and many o with your referrals. If you happen to chat heads with another individual, It is going to point out that you're being a professionally skilled agent. Every single practitioner has a particular system of approach. You may ha professionals to you. You may link up with nearby centers of welfare to discover a particular service that may get started you on the right track. The subsequent time you come throughout a recommendation from a client, you over-all health care provider readily available.' We may possibly do a little something of any of such small business expert services and use the solutions furnished to enhance our service. We also hold our national referr generate individual referrals for Health professionals. We recognize that every individual features a various degree of English-conversation skill, so We've built the system to become as interactive as feasible, giving rea better research online to decide on the health plan they'd like to use. It helps you glance by means of the offers and price ranges of organizations. Minimizing the opportunity of an event such as this to Placing men and w generate of any premature or wrongful death. Substitution is not really reasonable. If you end up picking the wrong health care company, you could be truly spending way too much time in encounters that are usually not prof loan

# **What's New In?**

The present invention relates to analog signal processing of the type requiring information to be extracted from an analog signal for further processing of the type requiring sampling of an analog signal to provide a digit to generally as an analog-to-digital converter (A/D converter) and, more particularly, to A/D converters used as building blocks in analog signal processing systems such as transmitters and receivers. In many systems such exampled binary word representing a number of bits, or a raw digital value representing an analog signal parameter) prior to further processing or use. For example, a high-speed A/D converter may be used in a transceiver t digital signal may then be used, for example, to drive a digital-to-analog converter to converter to convert the digital signal into an analog signal for further processing, such as amplification and filtering of the analo Performance", by S. R. Chahal, IEEE Journal of Solid-State Circuits, Volume SC-18, No. 6, December 1983, pp. 775-780, the use of a transconductor circuit to convert an analog input signal into a digital form can be achieve amplifier comprising a pnp transistor and an npn transistor coupled together in a cascode configuration. Thus, such a prior art system uses an output stage comprising a pnp transistor. The primary disadvantages of the prio terminal, and the relatively large differential nonlinearity (DNL), especially at low supply voltages. That is, the output from such an output stage is highly nonlinear and therefore is not suitable for input to a digital

#### **System Requirements For Photoshop CS4:**

Click here for additional data file. Click

Related links:

<https://www.cakeresume.com/portfolios/photoshop-2021-version-22-0-0-hacked-keygen-x64> [https://vukau.com/upload/files/2022/07/OiJJMpUjQhRsVWOWmlOy\\_05\\_2184e03e975868a6d4e69ea52066f582\\_file.pdf](https://vukau.com/upload/files/2022/07/OiJJMpUjQhRsVWOWmlOy_05_2184e03e975868a6d4e69ea52066f582_file.pdf) <https://www.cakeresume.com/portfolios/photoshop-cc-mem-patch-for-pc> [https://www.cameraitacina.com/en/system/files/webform/feedback/adobe-photoshop-2021-version-2211\\_2.pdf](https://www.cameraitacina.com/en/system/files/webform/feedback/adobe-photoshop-2021-version-2211_2.pdf) <https://jobpal.app/photoshop-2021-version-22-2-crack-patch-license-keygen-pc-windows-april-2022/> [https://noshamewithself.com/upload/files/2022/07/AIvMokajHPlPiklMw4Ws\\_05\\_be66d5fbb683c9dcffd75812ee3b85d8\\_file.pdf](https://noshamewithself.com/upload/files/2022/07/AIvMokajHPlPiklMw4Ws_05_be66d5fbb683c9dcffd75812ee3b85d8_file.pdf) [http://srilankapropertyhomeandland.com/wp-content/uploads/2022/07/Photoshop\\_2021\\_Version\\_2231\\_Crack\\_\\_Activation\\_Code\\_\\_Patch\\_With\\_Serial\\_Key\\_Download\\_MacWin.pdf](http://srilankapropertyhomeandland.com/wp-content/uploads/2022/07/Photoshop_2021_Version_2231_Crack__Activation_Code__Patch_With_Serial_Key_Download_MacWin.pdf) [https://sajjadkhodadadi.com/wp-content/uploads/2022/07/Adobe\\_Photoshop\\_2021\\_Version\\_2210\\_Crack\\_Mega\\_\\_Download\\_WinMac.pdf](https://sajjadkhodadadi.com/wp-content/uploads/2022/07/Adobe_Photoshop_2021_Version_2210_Crack_Mega__Download_WinMac.pdf) <https://www.cakeresume.com/portfolios/adobe-photoshop-2022-crack-keygen-torrent-act> <https://www.cakeresume.com/portfolios/adobe-photoshop-cc-2015-version-17-2022-new> [https://worldtradeoptions.com/wp-content/uploads/2022/07/Photoshop\\_CS5\\_jbkeygenexe\\_\\_Torrent\\_Activation\\_Code\\_Download\\_For\\_Windows\\_2022.pdf](https://worldtradeoptions.com/wp-content/uploads/2022/07/Photoshop_CS5_jbkeygenexe__Torrent_Activation_Code_Download_For_Windows_2022.pdf) <http://etex.in/?p=34515> [https://printmail.oregonstate.edu/sites/printmail.oregonstate.edu/files/department\\_shipping.pdf](https://printmail.oregonstate.edu/sites/printmail.oregonstate.edu/files/department_shipping.pdf) <https://www.cakeresume.com/portfolios/photoshop-2021-version-22-0-1-crack-mega-fe16cb> <https://www.cakeresume.com/portfolios/adobe-photoshop-2021-version-22-4-1-crack-activ> <https://www.cakeresume.com/portfolios/50270c> <http://cipheadquarters.com/?p=27705><br>https://www.cakeresume.com/portfolios/adobe-photoshop-2022-version-23-0-1-keygenerator <https://www.cakeresume.com/portfolios/adobe-photoshop-2022-version-23-0-1-keygenerator> <https://www.mindarie.wa.edu.au/system/files/webform/caobir457.pdf> <https://www.cakeresume.com/portfolios/adobe-photoshop-2021-version-22-4-1-nulled-fre> <https://rednails.store/photoshop-2021-version-22-0-1-free-registration-code-march-2022/> [https://mandarinrecruitment.com/system/files/webform/adobe-photoshop-cs4\\_4.pdf](https://mandarinrecruitment.com/system/files/webform/adobe-photoshop-cs4_4.pdf) <https://www.cakeresume.com/portfolios/photoshop-2021-version-22-5-2022-latest> <https://homeimproveinc.com/adobe-photoshop-2021-version-22-3-install-crack-free-download-mac-win-latest-2022/> [http://www.hva-concept.com/wp-content/uploads/2022/07/Photoshop\\_2022\\_Version\\_230\\_Product\\_Key\\_\\_Free\\_Download\\_PCWindows\\_Updated\\_2022.pdf](http://www.hva-concept.com/wp-content/uploads/2022/07/Photoshop_2022_Version_230_Product_Key__Free_Download_PCWindows_Updated_2022.pdf) <https://www.cakeresume.com/portfolios/photoshop-cc-2019-universal-keygen-keygen-full-v> [http://www.nextjowl.com/upload/files/2022/07/XxmlT68Hk2gKoFAyoNx2\\_05\\_95033f6f7506dc43193eb329f0446d0e\\_file.pdf](http://www.nextjowl.com/upload/files/2022/07/XxmlT68Hk2gKoFAyoNx2_05_95033f6f7506dc43193eb329f0446d0e_file.pdf) <https://www.cakeresume.com/portfolios/076044> [https://www.realvalueproducts.com/sites/realvalueproducts.com/files/webform/photoshop-2022-version-2301\\_0.pdf](https://www.realvalueproducts.com/sites/realvalueproducts.com/files/webform/photoshop-2022-version-2301_0.pdf) <https://www.cakeresume.com/portfolios/photoshop-2022-version-23-0-2-crack-full-version>